# **How to Download Adobe Photoshop Free Trial**

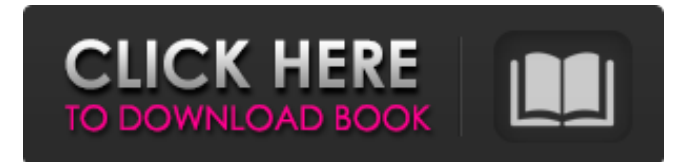

## **How To Download Photoshop In Pc For Free Crack+ X64**

Photoshop is on every computer, including Windows, Mac OS, and Linux. Getting to Know Photoshop Elements Photoshop Elements is a free, easy-to-use, image-editing program that offers the basic tools that every photographer should be familiar with. It's designed to enable you to do the basic edits on an image, such as straighten, resize, reduce red-eye, and so on. But there's more to it than that. You can apply filters and adjustment layers, make digital masks, work with layers, apply special effects and finishes to your images, and create your own layer styles. And this version of the program also offers some interesting tools for fine-tuning images, including the ability to automatically remove red eye from your portrait shots and increase saturation. More than anything, Photoshop Elements is designed to enable you to do fun things with the images you shoot. You can work with photographs more easily than with photographs in any other program. If you want a thorough understanding of how all the tools in Photoshop are used, I highly recommend a class in Photoshop or a good book on the program. If you aren't familiar with photo editing tools, however, you'll quickly find Photoshop Elements to be a very quick and easy means of learning the basics. Understanding Photoshop Elements's Tools Photoshop Elements is a set of individual tools, and you can use them in any combination, depending on the project at hand. The image-editing tools in Photoshop are grouped in layers, which you can arrange and combine in different ways. If a tool is not available in a particular version of Photoshop Elements, a toolbox icon with a red minus sign (–) next to the tool's name indicates that the tool isn't available in that version. Although Photoshop Elements is similar to Photoshop in that it has layers and layers are used to manipulate photographs, it's not an exact clone of the full-featured, multi-layer Photoshop. Instead, it offers three basic tools that are similar to the layer-editing tools in Photoshop: Image: The Image tool enables you to make selections based on the content of the image. Rectangle: The Rectangle tool enables you to select and outline a rectangular region. It enables you to move, resize, and rotate a rectangular region of any size, without having to use Photoshop's larger selection tools. Brush: The Brush tool enables you to create an outline or fill with a vector-

#### **How To Download Photoshop In Pc For Free With Keygen Download**

Adobe Photoshop Elements stands for Photoshop for everyone. You can use Photoshop Elements to create, edit and share graphics online. Elements has a limited set of tools for working with images, but allows you to use an intuitive interface that makes it easy to do just about anything. In this Photoshop Elements tutorial, we'll teach you the most common Photoshop actions, which you can apply to your images to create a stunning visuals. Let's get started! Introduction to Photoshop Elements The first version of Photoshop launched in 1992. It was an impressive tool for photo processing. Up until 2010, it was still the most powerful photo editor. Today, we have Photoshop and a variety of editing options. Photoshop is an incredibly powerful tool that allows you to work with layers, create unique photos by layering with effects, even turn a simple photo into a photo collage. The free version of Photoshop is powerful enough to edit a very wide variety of photos. It even has a powerful web interface. Photoshop Elements is an alternative to Photoshop. It is a graphics editor that includes most of the Photoshop tools, such as layers, a selection tool, adjustment layers, guides, and other tools. You can edit most photos from this program. Adobe Photoshop Elements 13 is an alternative to Photoshop and it's pretty powerful. Adobe Photoshop Elements for iPhone Photoshop Elements helps you easily

create a variety of effects, such as changing the color of a photo, creating backgrounds, and enhancing your photos. You can share your photos online or simply save them as your preferred format. Elements Tips You can share your creations quickly through email or share them online with Just One Click With Edges. You can also share images with friends and family by sharing the image or sending them to the Clipboard. The sharing feature is as follows: when sharing, you can select a specific people or remove people from the batch. By selecting a person you wish to share images with, you can personalize your image with a photo of the person, or apply a filter and effects. To share images, right-click the photo and select "Share Image": Convert Photos To B&W The "Share Image" feature allows you to send a high-quality image with your friends, but what if you want to share your original image instead? Photoshop Elements is a great tool for editing photos. So first, 05a79cecff

### **How To Download Photoshop In Pc For Free Latest**

Radovlach Radovlach (,, ) is a village in the Municipality of Slavonski Brod in Brod-Posavina County, Croatia. It lies on the Bata River between the towns of Jelsa and Brod-Posavina. As of 2011, the village has a population of 486. History The name Radovlach is of Slavic origin. The settlement is first mentioned in 1331. Demographics As of 2011, there are 486 people living in the village, including: See also Najlješnica List of cities and towns in Croatia References External links Category:Populated places in Brod-Posavina County Category:Slavonski BrodQ: What is the meaning of "In the case of"? There are two explanations on dictionary. In the case of In case (of) I assume that the former is "the reason/cause of," and the latter is "in the course/progress of," but I don't quite understand what is the "in case of" exactly, in the latter. Could anybody give me an explanation? A: You are correct: the usage of "In the case of" is a way of saying "In case of (the event you describe),...". Another way would be to say: "If the event(s) you described had occurred...". It just is a different way of saying "In case of (the event you describe)...,...". And what you might find is that the two are often used interchangeably. .2d 660 (1991). Similarly, in resolving the petitioner's claim for relief under the PCRA, the Court is authorized to make all necessary factual findings, including determination of credibility of witnesses and the weight of evidence, and may conclude as a matter of law that a petitioner has made a prima facie case or fails to prove his allegations by a preponderance of the evidence, but it may not speculate as to what the outcome will be. Commonwealth v. King, 718 A.2d 1028, 1033 (Pa. 1998). [5] The trial court relies on Commonwealth v. Lee, 541 Pa. 89, 661

#### **What's New In?**

Posts Tagged "Vanity" This is a guest post by Diane Louis; she blogs over at The Hollywood Series. I think all of us remember being a kid and wanting to be a princess! I grew up a tomboy with long hair and ripped tights but when we were little, I wanted to be a princess or fairy or other girl on a big horse. I knew that if I didn't have a stable of beautiful horses, I would be consigned to walking barefoot through a meadow or living in an anthill. But all of those lovely, magical princesses weren't for me. At least, not without my gaudy broomstick and magic wand or sword. When I reached adulthood, my real fantasy always centered on an equally beautiful wardrobe. My desire to be an actress, with its all-encompassing work life, made me check every dress off my wishlist, and I was armed with a long list of what I wanted. But as much as I loved fashion, I knew I could never afford it. So as time passed, I decided that, for me, fashion was about more than clothes and shoes. It was about character, about feeling special, and about feeling beautiful. After all, when I'm out in public, I feel more beautiful when I'm dressed in what I feel really is my style. Vanity So my goal is not, and has never been, to be particularly vain. I believe we all spend too much time worrying about the way we look and comparing our bodies to the bodies of others in the hopes of finding some sort of envy. Why would I want to be an actor? To be on the stage and on the screen? To act? To create something or to comment on society, whatever? Regardless of the reason, I've always struggled with the fact that I'm 5'2? and while I'm not particularly big in the chest, I'm as flat as I am in my hips and thighs, so I'm often mistaken for being underweight. To me, that's a complete contradiction. If I'm not the epitome of the perfect beauty, why do I struggle to find someone who will compliment me when I feel

good about myself? On the other hand, the struggles that I have with my body are not physical. I have no muscle problems nor do I suffer with any

# **System Requirements For How To Download Photoshop In Pc For Free:**

Intel Core i5-1035G4 3.1GHz / AMD Ryzen 7 2700X 3.8GHz 8GB DDR4 RAM 30 GB free space on your Hard Drive DirectX: 11 \* Visit www.seicher-entertainment.com for download instructions If you are interested in the other mods we have available, check out the link at the bottom of the page! Installation Instructions: Install Steam Open Steam and log in to your account In the "Steam

<https://comecongracia.com/accesorios-y-respuestos-de-cocina-completo/adobecs4camera-raw-cs5-7-install/> [https://zipozap.com/wp-content/uploads/2022/07/download\\_photoshop\\_2015\\_cc\\_64\\_bit.pdf](https://zipozap.com/wp-content/uploads/2022/07/download_photoshop_2015_cc_64_bit.pdf) [https://ece.gatech.edu/system/files/webform/contact-graduate-office-current-students/adobe-photoshop-cc-2017-oil-paint-filter](https://ece.gatech.edu/system/files/webform/contact-graduate-office-current-students/adobe-photoshop-cc-2017-oil-paint-filter-download.pdf)[download.pdf](https://ece.gatech.edu/system/files/webform/contact-graduate-office-current-students/adobe-photoshop-cc-2017-oil-paint-filter-download.pdf) <https://thebrothers.cl/wp-content/uploads/2022/07/darnfadd.pdf> <https://www.luminenergia.com/2022/07/01/photoshop-full-version-cracked/> <http://phatdigits.com/?p=6128> <https://marido-caffe.ro/2022/07/01/photoshop-ebook-instruction-topfreegames/> <https://topnotchjobboard.com/system/files/webform/resume/brietan505.pdf> <https://www.knightwood.com/system/files/webform/cvs/inesrein565.pdf> [https://www.pryorcreek.org/sites/g/files/vyhlif4896/f/uploads/alcohol\\_license\\_application.pdf](https://www.pryorcreek.org/sites/g/files/vyhlif4896/f/uploads/alcohol_license_application.pdf) <http://dponewsbd.com/?p=13112> [https://getfluencyonline.com/wp-content/uploads/2022/07/Photoshop\\_Express\\_for\\_PC\\_or\\_Mac.pdf](https://getfluencyonline.com/wp-content/uploads/2022/07/Photoshop_Express_for_PC_or_Mac.pdf) <https://www.cameraitacina.com/en/system/files/webform/feedback/magderr432.pdf> [https://pure-beyond-84455.herokuapp.com/download\\_fonts\\_for\\_photoshop\\_for\\_free.pdf](https://pure-beyond-84455.herokuapp.com/download_fonts_for_photoshop_for_free.pdf) <https://www.greatescapesdirect.com/2022/07/download-free-old-versions-of-adobe-photoshop-cc-for-free/> <https://yachay.unat.edu.pe/blog/index.php?entryid=7627> <https://www.theblender.it/how-to-download-adobe-photoshop-7-0-3/> <https://antiquesanddecor.org/adobe-photoshop-cs4-upgrade-and-activation/> [https://glacial-reaches-55148.herokuapp.com/photoshop\\_1204\\_update\\_download.pdf](https://glacial-reaches-55148.herokuapp.com/photoshop_1204_update_download.pdf) <https://portalcroft.com/adobe-photoshop-cc-2019-x64-bit-direct-download-links/>